#### **Service Access Points (SAP)**

Current document describes the Service Access Points (SAPs). Services are provided by lower levels and used by upper levels. Every SAP is named after the level whose services it uses (e.g. C\_TIME\_SAP).

SAPs consist of a number of Primitives that resemble functions called in software. Primitives are typed messages, with an optional parameter list, that are exchanged between state machines. The following naming suffixes are used for the primitives:

- Request primitive  $REQ$  requests the level to perform some action;
- Indicate primitive IND indicates level that some action is performed in the lower levels of on the other end of link.

#### **SpaceWire SAPs place in the stack**

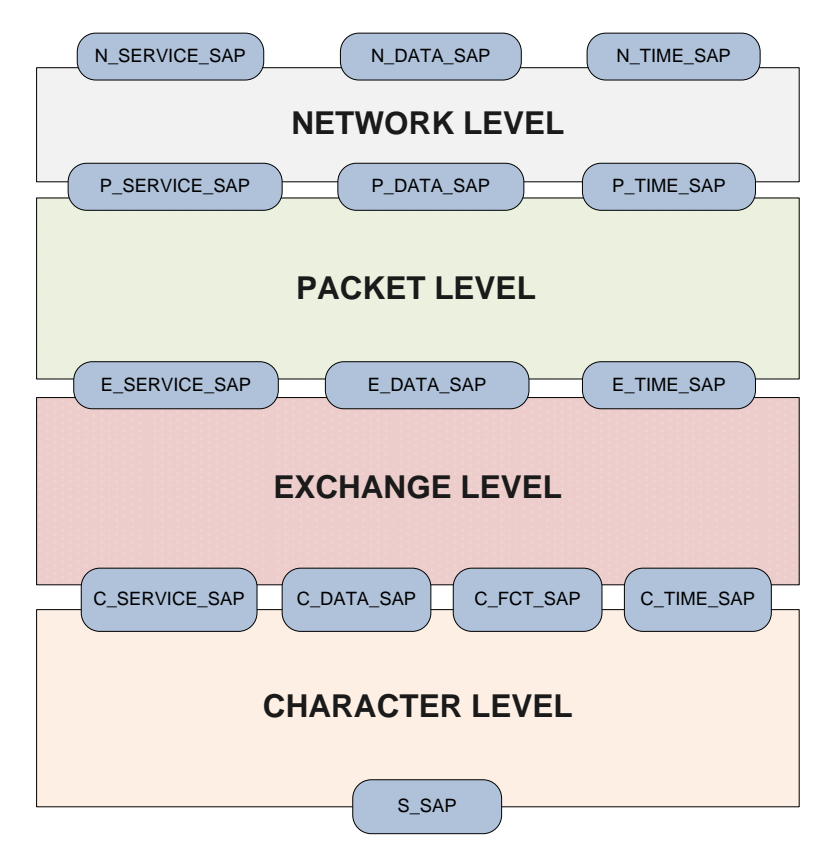

Figure 1. SAPs in a SpaceWire stack (Version 1)

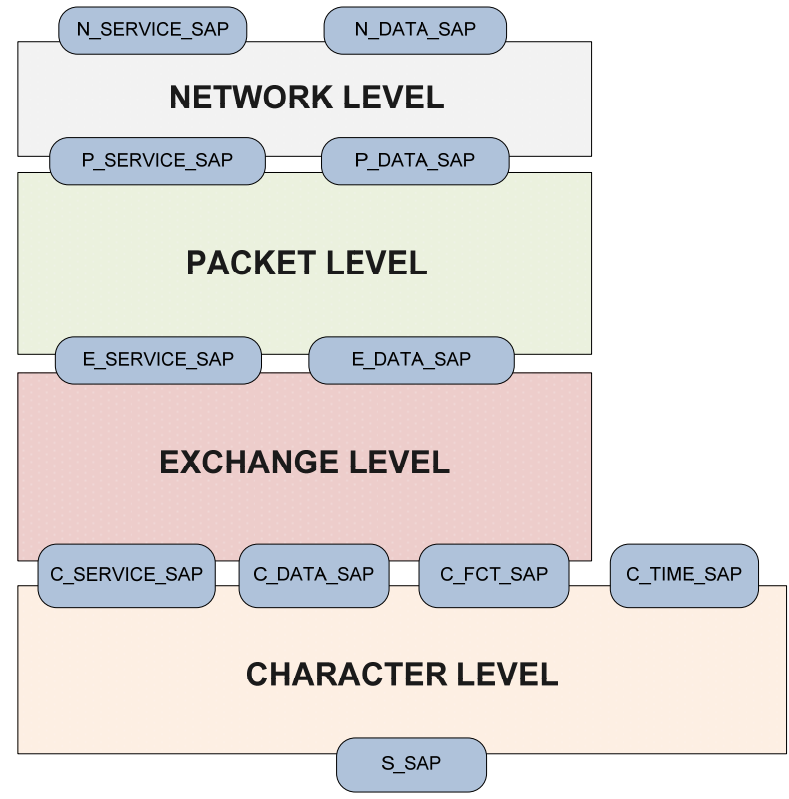

Figure 2. SAPs in a SpaceWire stack (Version 2)

In the current document we use the Version 1. Version 2 is the point for the discussion.

# **1. C\_SAPs**

The C \_SAPs provide an interconnection between the Character level and the Exchange level by transmitting data from one level to another in both directions. This interconnection is performed by use of primitives, which are used for transmission of the particular data in the corresponding direction

There are four service access points:

- C\_TIME\_SAP SAP for transmission of Time-Codes;
- C\_DATA\_SAP SAP for transmission of data characters, end of packet markers and NULL codes;
- C\_SERVICE\_SAP SAP for transmission of control data and information about errors;
- C\_FCT\_SAP SAP for transmission of FCTs.

# **1.1. C\_TIME\_SAP**

C\_TIME\_SAP provides Time-Codes transmission between the Character level and the Exchange level in both directions simultaneously. Source application initiates the transmission of Time-Codes which should be received by the destination application.

## **C\_TIME\_SAP Primitives**

The primitives covered in this section are listed in Table 1.

### Table 1 Summary of C\_TIME\_SAP Primitive

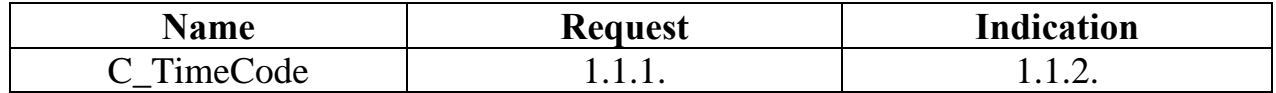

The parameter used for these primitives are defined in Table 2.

Table 2 C\_TIME\_SAP Primitive Parameter

| <b>Name</b> | Type        | Value | <b>Description</b>      |
|-------------|-------------|-------|-------------------------|
| TimeCode    | <b>Byte</b> | 0.63  | Defines the value of    |
|             |             |       | system time to be       |
|             |             |       | distributed across the  |
|             |             |       | network. Bits number 6  |
|             |             |       | and 7 are control flags |

# **1.1.1. C\_TimeCode.req**

This primitive is used to send Time-Codes from the Exchange level to the Character level.

The semantics of this primitive are:

C\_TimeCode.req ( TimeCode )

The parameter used for this primitive is defined in Table 2.

## **When Generated**

The Exchange level shall generate C\_TimeCode.req primitive when it has a Time Code to transmit to the Character level.

## **Effect on receipt**

The transmitter of the Character level shall generate a Time-Code and send it on the link. Time-Code shall be formed from ESC followed by a single data character which holds six bit of system time value and two control flags.

## **1.1.2. C\_TimeСode.ind**

This primitive is used to send Time-Codes from the Character level to the Exchange level.

The semantics of this primitive are:

C\_TimeCode.ind ( TimeCode )

The parameter used for this primitive is defined in Table 2.

#### **When Generated**

The Character level shall generate C\_TimeCode.ind primitive when it has a Time Code to transmit to the Exchange level.

#### **Effect on receipt**

If the state machine is in the *Run* state, then the time code shall be passed to the overlying level.

# **1.2. C\_DATA\_SAP**

C\_DATA\_SAP provides transmission of data characters, end of packet markers and NULL codes between the Character level and the Exchange level in both directions simultaneously. Source application initiates the transmission of data characters, end of packet markers or NULL codes which should be received by the destination application.

### **C\_DATA\_SAP Primitives**

The primitives covered in this section are listed in Table 3.

| <b>Name</b> | <b>Request</b> | <b>Indication</b>   |
|-------------|----------------|---------------------|
| C_Data      | .              | 1. <i>l</i> .l.     |
| EOP         | . د. ک         | ⊥.∠. <del>⊣</del> . |
| EEP         | ، پ. ک         | 1.2.6.              |
|             |                |                     |

Table 3 Summary of C\_DATA\_SAP Primitives

The parameter used for these primitives is defined in Table 4.

Table 4 C\_DATA\_SAP Primitive Parameter

| Name        | $T$ vpe | ⁄ alue      | <b>Description</b> |
|-------------|---------|-------------|--------------------|
| <b>Data</b> | Byte    | つくく<br>0∠JJ | Data byte          |

#### **1.2.1. C\_Data.req**

This primitive is used to send a data character from the Exchange level to the Character level.

The semantics of this primitive are:

C\_Data.req ( Data )

The parameter used for these primitive is defined in Table 4.

### **When Generated**

The Exchange level shall generate C\_Data.req primitive when it has a data character to transmit to the Character level.

#### **Effect on receipt**

The Character level shall send a data character on the link if its credit count more than zero. After it the credit count shall be decremented by one.

### **1.2.2. C\_Data.ind**

This primitive is used to send a data character from the Character level to the Exchange level.

The semantics of this primitive are:

C\_Data.ind ( Data )

The parameter used for these primitive is defined in Table 4.

### **When Generated**

The Character level shall generate C\_Data.ind primitive when it has data character received from the underlying level.

### **Effect on receipt**

If the state machine is in the *Run* state, then the data character shall be written to the receive buffer.

### **1.2.3. C\_EOP.req**

This primitive is used for transmission of an EOP from the Exchange level to the Character level.

The semantics of this primitive are:

C\_EOP.req ( )

#### **When Generated**

The Exchange level shall generate the C\_EOP.req primitive to indicate the end of packet.

### **Effect on receipt**

The Character level shall send the EOP on the link if its credit count more than zero. After it the credit count shall be decremented by one.

### **1.2.4. C\_EOP.ind**

This primitive is used for transmission of an EOP from the Character level to the Exchange level.

The semantics of this primitive are:

C\_EOP.ind ( )

### **When Generated**

The Character level shall generate the C\_EOP.ind primitive to indicate the end of packet.

### **Effect on receipt**

If the state machine is in the *Run* state, then the EOP shall be written to the receive buffer.

### **1.2.5. C\_EEP.req**

This primitive is used for transmission of an EEP from the Exchange level to the Character level.

The semantics of this primitive are:

C\_EEP.req ( )

### **When Generated**

The Exchange level shall generate the C\_EEP.req primitive to indicate the error end of packet.

### **Effect on receipt**

The Character level shall send the EEP on the link if its credit count more than zero. After it the credit count shall be decremented by one.

#### **1.2.6. C\_EEP.ind**

This primitive is used for transmission of the EEP from the Character level to the Exchange level.

The semantics of this primitive are:

 $C$  EEP.ind ( )

#### **When Generated**

The Character level shall generate the C\_EEP.ind primitive to indicate the error end of packet.

#### **Effect on receipt**

If the state machine is in the *Run* state, then the EEP shall be written to the receive buffer.

### **1.2.7. C\_NULL.req**

This primitive is used for transmission of a NULL code from the Exchange level to the Character level.

The semantics of this primitive are:

C\_NULL.req ( )

#### **When Generated**

The Exchange level shall generate the C\_NULL.req primitive when it has a NULL code to transmit to the Character level.

### **Effect on receipt**

The Character level shall send the NULL on the link.

#### **1.2.8. C\_NULL.ind**

This primitive is used for transmission of a NULL code from the Character level to the Exchange level.

The semantics of this primitive are:

C\_NULL.ind ( )

#### **When Generated**

The Character level shall generate the C\_NULL.ind primitive when it has a NULL code to transmit to the Exchange level.

#### **Effect on receipt**

If the state machine is in the *ErrorWait, Ready* or *Started* state, then the *gotNULL* condition shall be set.

# **1.3. C\_SERVICE\_SAP**

C\_SERVICE\_SAP provides transmission of control data between the Character level and Exchange level in both directions simultaneously. This control data comprises information about errors and disconnection and reset signal.

#### **C\_SERVICE\_SAP Primitives**

The primitives covered in this section are listed in Table 5.

#### Table 5 Summary of C\_SERVICE\_SAP Primitives

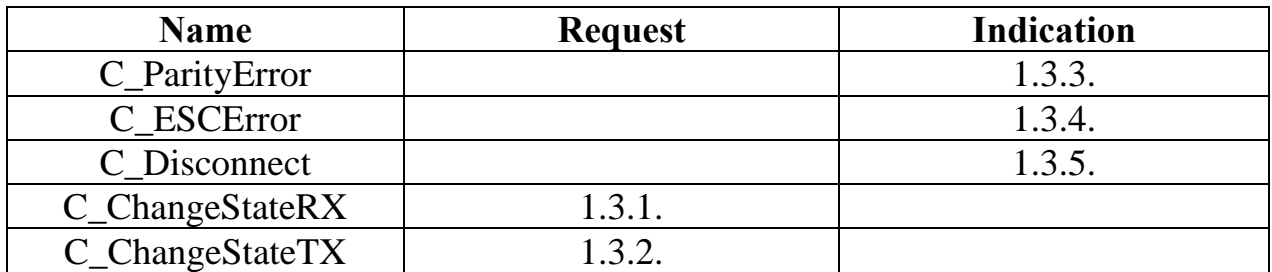

The parameters used for these primitives are defined in Table 6.

Table 6 C\_SERVICE\_SAP Primitive Parameters

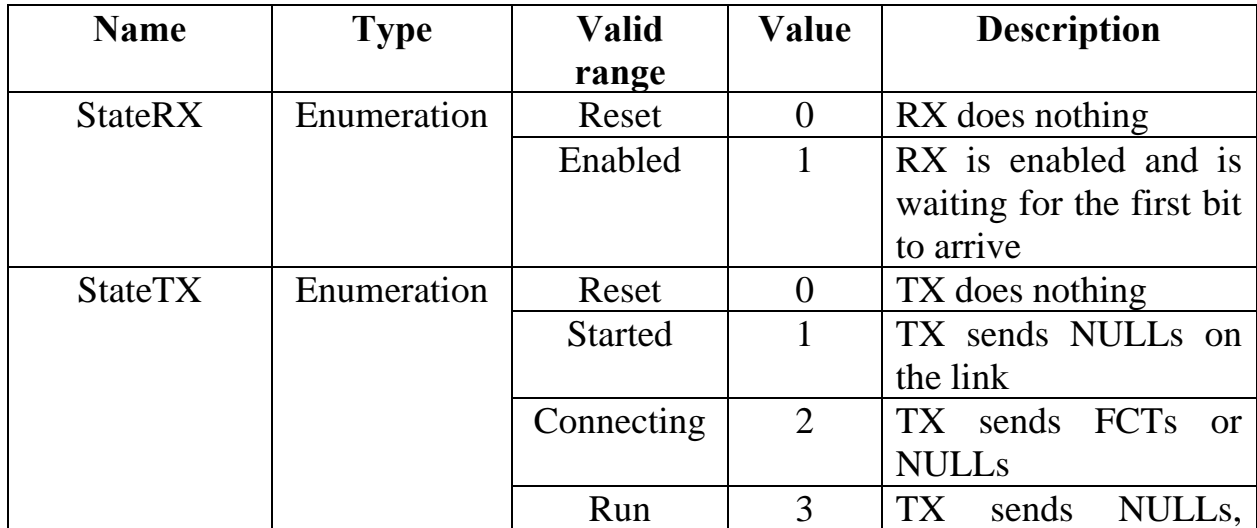

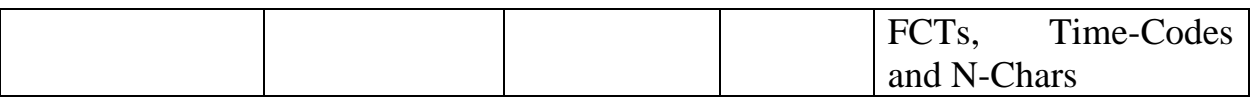

### **1.3.1. C\_ChangeStateRX.req**

This primitive requests to change state of the receiver.

The semantics of this primitive are:

C\_ChangeStateRX.req ( StateRX )

The parameter used for these primitive is defined in Table 6.

### **When Generated**

This primitive is generated by the Exchange level in order to change state of the receiver.

#### **Effect on Receipt**

The receiver shall move to the required state and start to operate accordingly to the state description.

#### **1.3.2. C\_ChangeStateTX.req**

This primitive requests to change state of the transmitter.

The semantics of this primitive are:

C\_ChangeStateTX.req ( StateTX )

The parameter used for these primitive is defined in Table 6.

#### **When Generated**

This primitive is generated by the Exchange level in order to change state of the transmitter.

### **Effect on Receipt**

The transmitter shall move to the required state and start to operate accordingly with the state description.

### **1.3.3. C\_ParityError.ind**

This primitive reports about a parity error to the Exchange.

The semantics of this primitive are:

### C\_ParityError.ind ( )

### **When Generated**

This primitive is generated by the Character level when the parity error is detected.

### **Effect on receipt**

If a parity error occurs after the first NULL is received, then the link interface shall follow the error recovery procedure. If the parity error occurs in the *Run* state then the parity error shall be flagged up to the network level as a link error.

## **1.3.4. C\_ESCError.ind**

This primitive reports about an escape error to the Exchange.

The semantics of this primitive are:

C\_ESCError.ind ( )

### **When Generated**

This primitive is generated by the Character level when the escape error is detected.

### **Effect on receipt**

If an escape error occurs, then the link interface shall follow the error recovery procedure. If the escape error occurs in the *Run* state then the escape error shall be flagged up to the network level as a link error.

### **1.3.5. C\_Disconnect.ind**

This primitive reports about the disconnect error to the Exchange.

The semantics of this primitive are:

```
C_Disconnect.ind ( )
```
### **When Generated**

This primitive is generated by the Character level when the link disconnection is detected.

### **Effect on receipt**

If a disconnection error occurs, then the link interface shall follow the error recovery procedure. If the disconnection error occurs in the *Run* state then the escape error shall be flagged up to the network level as a link error.

# **1.4. C\_FCT\_SAP**

C\_FCT\_SAP provides transmission of FCTs between the Character level and Exchange level in both directions simultaneously.

#### **C\_FCT\_SAP Primitives**

The primitive covered in this section are listed in Table 7.

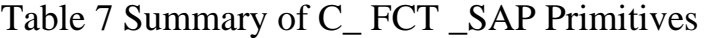

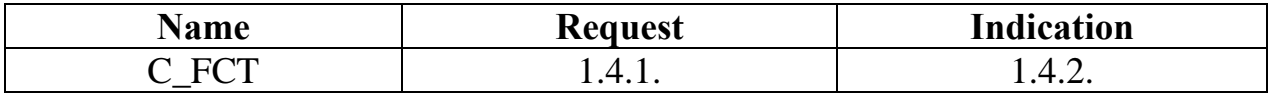

#### **1.4.1. C\_FCT.req**

This primitive is used for transmission of an FCT from the Exchange level to the Character level to signify the availability of reception some more data.

The semantics of this primitive are:

C\_FCT.req ( )

#### **When Generated**

The Exchange level shall generate C\_FCT.req primitive when it is ready to receive eight more N-Chars.

#### **Effect on receipt**

The Character level shall generate an FCT and send it on the link.

#### **1.4.2. C\_FCT.ind**

This primitive reports to the Exchange level that the other end of a link is ready to receive data.

The semantics of this primitive are:

C\_FCT.ind ( )

#### **When Generated**

The Character level shall generate the C\_FCT.ind primitive when it has an FCT to transmit.

### **Effect on receipt**

If the state machine is in the *Connecting* state, then the *gotFCT* condition shall be set.

# **2. E\_SAPs**

E\_SAPs provide interconnection between the Exchange level and the Packet level by transmitting data from one level to another in both directions. This interconnection is performed by use of primitives, which are used for transmission of the particular data in the corresponding direction.

There are three service access points between the Exchange level and the Packet level:

- E\_TIME\_SAP SAP for transmission of Time-Codes;
- E\_DATA\_SAP SAP for transmission of end of packet markers and NULL codes;
- E\_SERVICE\_SAP SAP for transmission of control data and information about errors;

# **2.1. E\_TIME\_SAP**

E\_TIME\_SAP provides Time-Codes transmission between the Exchange level and the Packet level in both directions simultaneously. Source application initiates the transmission of Time-Codes which should be received by the destination application.

### **E\_TIME\_SAP Primitives**

The primitives covered in this section are listed in Table 8.

Table 8 Summary of E\_TIME\_SAP Primitives

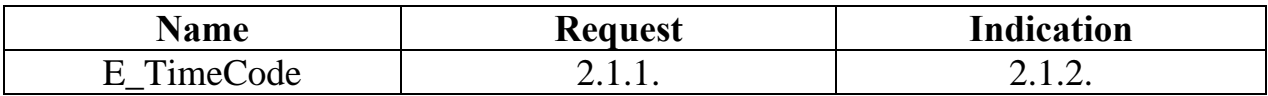

The parameter used for these primitives is defined in Table 9.

Table 9 E\_TIME\_SAP Primitive Parameter

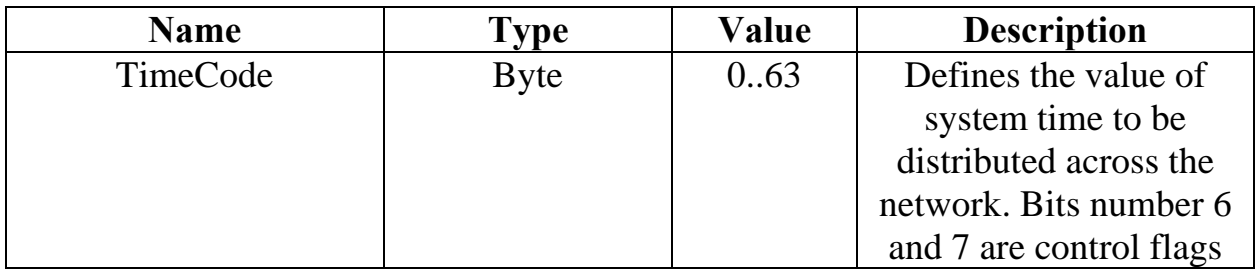

#### **2.1.1. E\_TimeCode.req**

This primitive is used to send Time-Codes from the Packet level to the Exchange level.

The semantics of this primitive are:

E\_TimeCode.req ( TimeCode )

The parameter used for this primitive is defined in Table 9.

#### **When Generated**

The Packet level shall generate E\_TimeCode.req primitive when it has a Time-Code to transmit to the Exchange level.

#### **Effect on receipt**

If the state machine is in the *Run* state, then the time code shall be sent to the Character level.

#### **2.1.2. E\_TimeCode.ind**

This primitive is used to send Time-Codes from the Exchange level to the Packet level.

The semantics of this primitive are:

E\_TimeCode.ind ( TimeCode )

The parameter used for this primitive is defined in Table 9.

### **When Generated**

The Exchange level shall generate E\_TimeCode.ind primitive when it has a Time-Code to transmit to the Packet level.

#### **Effect on receipt**

If the state machine is in the *Run* state, then the time code shall be sent to the Packet level.

# **2.2. E\_DATA\_SAP**

E\_DATA\_SAP provides transmission of data characters and end of packet markers between the Exchange level and the Packet level in both directions simultaneously. Source application initiates the transmission of data characters, end of packet markers or NULL codes which should be received by the destination application.

## **E\_DATA\_SAP Primitives**

The primitives covered in this section are listed in Table 10.

### Table 10 Summary of E\_DATA\_SAP Primitives

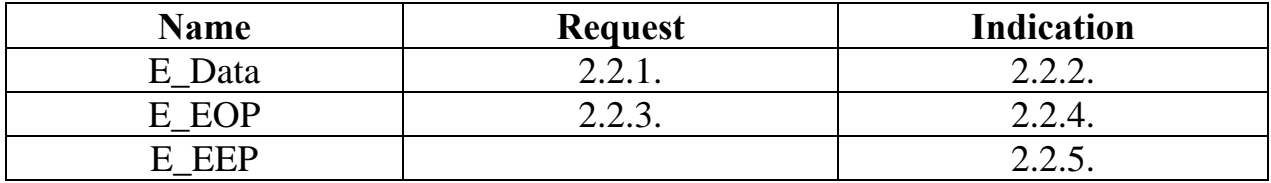

The parameter used for these primitives is defined in Table 11.

### Table 11 E\_DATA\_SAP Primitive Parameter

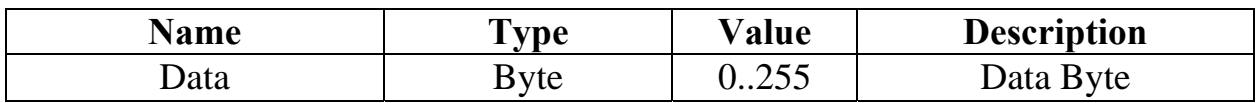

## **2.2.1. E\_Data.req**

This primitive is used to send a data character from the Packet level to the Exchange level.

The semantics of this primitive are:

E\_Data.req ( Data )

The parameter used for this primitive is defined in Table 11.

### **When Generated**

The Packet level shall generate E\_Data.req primitive when it has a data character to transmit to the Exchange level.

#### **Effect on receipt**

The data shall be written to the transmit buffer.

#### **2.2.2. E\_Data.ind**

This primitive is used to send a data character from the Exchange level to the Packet level.

The semantics of this primitive are:

E\_Data.ind ( Data )

The parameter used for this primitive is defined in Table 11.

#### **When Generated**

The Exchange level shall generate E\_Data.ind primitive when it has data character received from the underlying level.

#### **Effect on receipt**

The received data shall be sent to the Packet level

#### **2.2.3. E\_EOP.req**

This primitive is used for transmission of an EOP from the Packet level to the Exchange level.

The semantics of this primitive are:

E\_EOP.req  $()$ 

### **When Generated**

The Packet level shall generate the E\_EOP.req primitive to indicate the end of packet.

#### **Effect on receipt**

The end-of-packet marker EOP shall be written to the transmit buffer.

#### **2.2.4. E\_EOP.ind**

This primitive is used for transmission of an EOP from the Exchange level to the Packet level.

The semantics of this primitive are:

 $E$  EOP.ind ( )

#### **When Generated**

The Exchange level shall generate the E\_EOP.ind primitive to indicate the end of packet.

### **Effect on receipt**

The reception of the end-of-packet marker EOP shall be reported to the overlying level.

#### **2.2.5. E\_EEP.ind**

This primitive is used for transmission of the EEP from the Exchange level to the Packet level.

The semantics of this primitive are:

 $E$  EEP.ind ( )

### **When Generated**

The Exchange level shall generate the E\_EEP.req primitive to indicate the error end of packet.

### **Effect on receipt**

The reception of the end-of-packet marker EEP shall be reported to the overlying level.

# **2.3. E\_SERVICE\_SAP**

E\_SERVICE\_SAP provides transmission of control data between the Exchange level and the Packet level in both directions simultaneously. This control data comprises information about errors and disconnection and reset signal.

### **E\_SERVICE\_SAP Primitives**

The primitives covered in this section are listed in Table 12.

| <b>Name</b>   | <b>Request</b>                        | <b>Indication</b> |
|---------------|---------------------------------------|-------------------|
| E Reset       | 231<br>$\mathcal{L}$ . J. I.          |                   |
| E_LinkSetting | າ າ າ<br>$\epsilon$ . J. $\epsilon$ . |                   |
| E LinkError   |                                       |                   |

Table 12 Summary of E\_SERVICE\_SAP Primitives

The parameters used for these primitives are defined in Table 13.

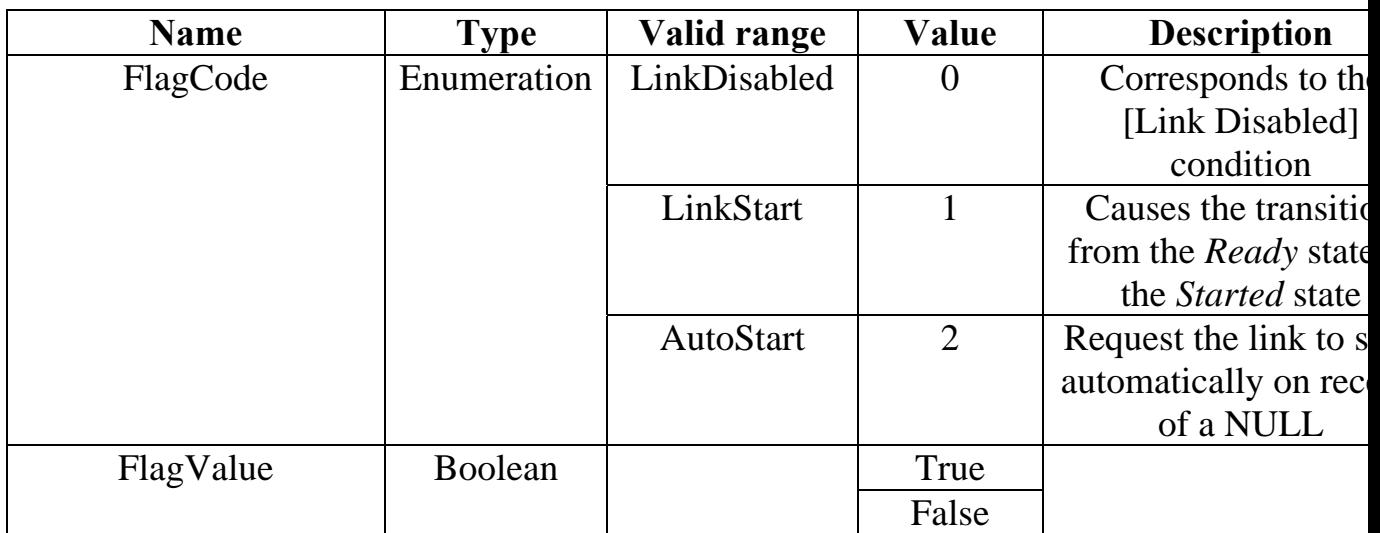

Table 13 E\_SERVICE\_SAP Primitive Parameters

### **2.3.1. E\_Reset.req**

This primitive requests to reset the Exchange level.

The semantics of this primitive are:

E\_Reset.req ( )

### **When Generated**

This primitive shall be generated by the Packet level in order to reset the Exchange level.

## **Effect on receipt**

The receive buffer and the transmit buffer shall be emptied, the state machine shall move to the *ErrorReset* state.

## **2.3.2. E\_LinkSetting.req**

This primitive requests to change the link settings.

The semantics of this primitive are:

E\_LinkSetting.req ( FlagCode, FlagValue )

The parameter used for this primitive is defined in Table 13.

### **When Generated**

The Packet level shall generate E\_Link\_Setting.req primitive in order to change the state of a link interface flag.

### **Effect on receipt**

The flag indicated by *FlagCode* parameter shall be set in accordance with *FlagValue* parameter.

## **2.3.3 E\_LinkError.ind**

This primitive reports a link error to the Packet level.

The semantics of this primitive are:

E\_LinkError.ind ( )

# **When Generated**

The Exchange level shall generate E\_LinkError.ind primitive whenever any of the following errors occur while a link interface is in the Run state: disconnect error, parity error, escape sequence error or credit error.

# **Effect on receipt**

The occurrence of the link error shall be reported to the overlying level.

# **3. P\_SAPs**

P\_SAPs provide an interconnection between the Packet level and the Network level and a transmission of different kinds of data from the one level to another in both directions simultaneously. The interconnection is performed by use of primitives, which are used for transmission of the particular data in the corresponding direction.

There are three service access points (SAP):

- P\_TIME\_SAP SAP for transmission of Time-Codes;
- P\_DATA\_SAP SAP for transmission of different kinds of data;
- P\_SERVICE\_SAP SAP for transmission of control data, including error indication.

# **3.1. P\_TIME\_SAP**

P\_TIME\_SAP\_provides Time-Codes transmission between the Packet level and the Network level in both directions simultaneously. The source application initiates the transmission of Time-Codes which should be received by the destination application.

## **P\_TIME\_SAP Primitives**

The primitives covered in this section are listed in Table 14.

#### Table 14 P\_TIME\_SAP Primitives

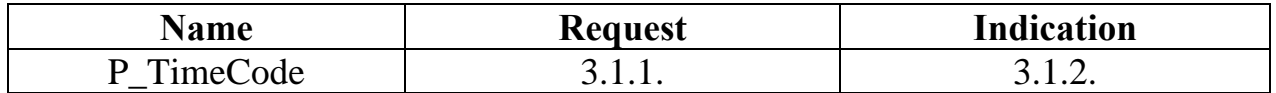

The parameter used for these primitives is defined in Table 15.

Table 14 P\_TIME\_SAP Primitive Parameter

| <b>Name</b> | Type        | Value | <b>Description</b>      |
|-------------|-------------|-------|-------------------------|
| TimeCode    | <b>Byte</b> | 0.63  | Defines the value of    |
|             |             |       | system time to be       |
|             |             |       | distributed across the  |
|             |             |       | network. Bits number 6  |
|             |             |       | and 7 are control flags |

### **3.1.1. P\_TimeCode.req**

This primitive is used to send Time-Codes from the Network level to the Packet level.

The semantics of this primitive are:

P\_TimeCode.req( TimeCode )

The parameter used for this primitive is defined in Table 15.

## **When Generated**

The Network level shall generate P\_TimeCode.req primitive when it has a Time-Code to transmit to the Packet level.

### **Effect on receipt**

The time code shall be passed to the underlying level.

## **3.1.2. P\_TimeCode.ind**

This primitive is used to send Time-Codes from the Packet level to the Network level.

The semantics of this primitive are:

P\_TimeCode.ind( TimeCode )

The parameter used for this primitive is defined in Table 15.

### **When Generated**

The Packet level shall generate P\_TimeCode.ind primitive when it has a Time-Code to transmit to the Network level.

## **Effect on receipt**

The time code shall be reported to the overlying level.

# **3.2. P\_DATA\_SAP**

P\_DATA\_SAP provides transmission of data characters and end-of-packet markers (EOP and EEP) between the Packet level and the Network level in both directions simultaneously. Source application initiates the transmission of data characters and end-of-packet markers, which should be received by the destination application.

# **P\_DATA\_SAP Primitives**

The primitives covered in this section are listed in Table 16.

### Table 16 P\_DATA\_SAP Primitives

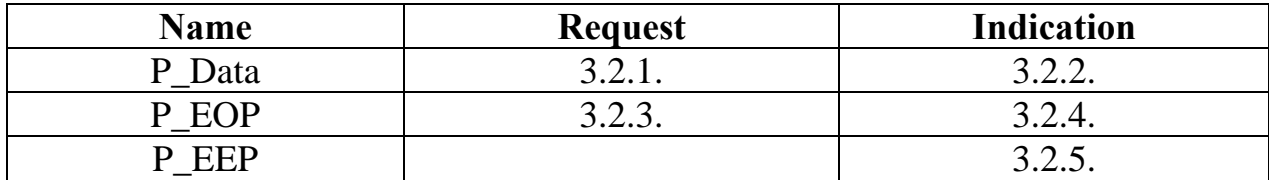

The parameter used for these primitives is defined in Table 17.

Table 17 P\_DATA\_SAP Primitive Parameter

| <b>Name</b> | <b>vpe</b> | $^{\prime}{}^{\prime}$ alue | <b>Description</b> |
|-------------|------------|-----------------------------|--------------------|
| Jata        | 'yte       | ∪∠JJ                        | Data<br>byte       |

## **3.2.1. P\_Data.req**

This primitive is used to send a data character from the Network level to the Packet level.

The semantics of this primitive are:

P\_Data.req( Data )

The parameter used for this primitive is defined in Table 17.

### **When Generated**

The Network level shall generate P\_Data.req primitive when it has a data character to transmit to the Packet level.

### **Effect on receipt**

The data character shall be passed to the underlying level.

### **3.2.2. P\_Data.ind**

This primitive is used to send a data character from the Packet level to the Network level.

The semantics of this primitive are:

P\_Data.ind( Data )

The parameter used for this primitive is defined in Table 17.

## **When Generated**

The Packet level shall generate P\_Data.ind primitive when it has a data character received from the underlying level.

### **Effect on receipt**

The received address shall be checked. In case of error the address shall be regarded as an invalid address and, consequently, the invalid destination address error shall be flagged.

## **3.2.3. P\_EOP.req**

This primitive is used for transmission of an EOP from the Network level to the Packet level.

The semantics of this primitive are:

P\_EOP.req( )

### **When Generated**

The Network level shall generate the P\_EOP.req primitive to indicate the end of packet.

### **Effect on receipt**

The EOP notification shall be passed to the underlying level.

### **3.2.4. P\_EOP.ind**

This primitive is used for transmission of an EOP from the Packet level to the Network level.

The semantics of this primitive are:

P\_EOP.ind()

### **When Generated**

The Packet level shall generate the P\_EOP.ind primitive to indicate the end of packet.

### **Effect on receipt**

The reception shall be regarded as end of packet.

### **3.2.5. P\_EEP.ind**

This primitive is used for transmission of an EEP from the Packet level to the Network level.

The semantics of this primitive are:

### P\_EEP.ind( )

### **When Generated**

The Packet level shall generate the P\_EEP.ind primitive to indicate the error end of packet.

## **Effect on receipt**

The reception shall be regarded as error end of packet.

# **3.3. P\_SERVICE\_SAP**

P\_SERVICE\_SAP provides transmission of control data between the Packet level and the Network level in both directions simultaneously. This control data comprises information about link errors and disconnection and reset signal.

## **P\_SERVICE\_SAP Primitives**

The primitives covered in this section are listed in Table 18.

| Name             | <b>Request</b> | <b>Indication</b> |
|------------------|----------------|-------------------|
| P LinkError      |                | 3.3.3.            |
| P Reset          | 3.3.1.         |                   |
| LinkSetting<br>D | .              |                   |

Table 18 P\_SERVICE\_SAP Primitives

The parameters used for these primitives are defined in Table 19.

Table 19 PACK\_SERVICE\_SAP Primitive Parameters

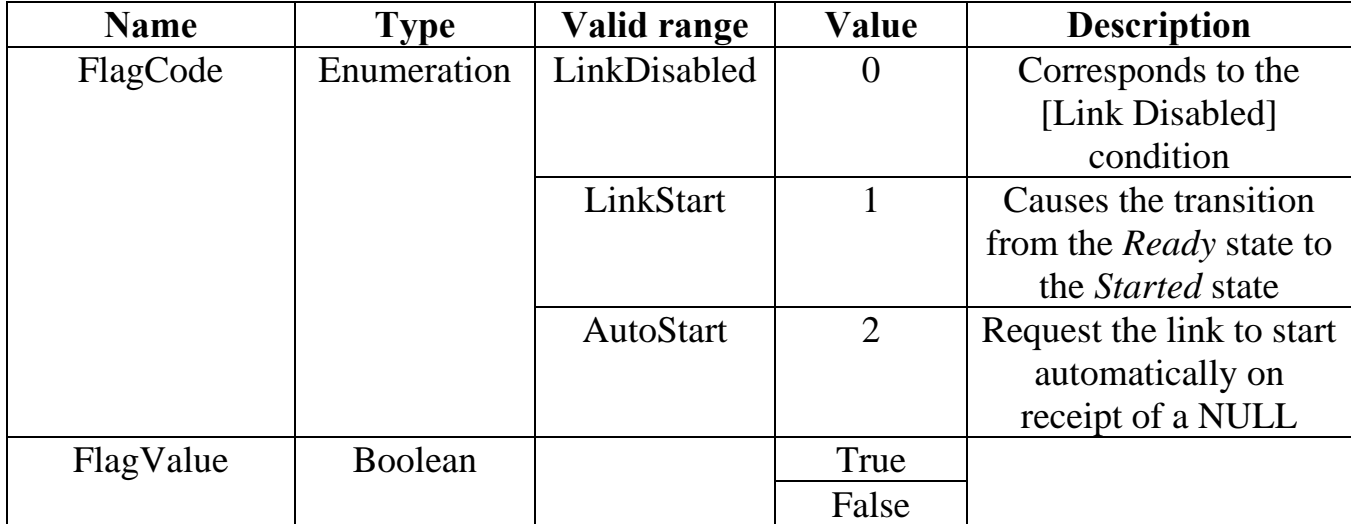

## **3.3.1. P\_Reset.req**

This primitive requests to reset the Packet level.

The semantics of this primitive are:

P\_Reset.req( )

## **When Generated**

This primitive shall be generated by the Network level in order to reset the Packet level.

### **Effect on receipt**

The reset of the Exchange level shall be required.

## **3.3.2. P\_LinkSetting.req**

This primitive requests to change the link settings.

The semantics of this primitive are:

P\_LinkSetting.req( FlagCode, FlagValue )

The parameters used for this primitive is defined in Table 19.

### **When Generated**

This primitive shall be generated by the Network level in order to change the state of a link interface flag.

## **Effect on receipt**

The change of the indicated flag shall be passed to the Exchange level.

### **3.3.3. P\_LinkError.ind**

This primitive reports the occurrence of a link error to the Network level.

The semantics of this primitive are:

P\_LinkError.ind( )

## **When Generated**

This primitive shall be generated by the Packet level when a link error notification is received from the underlying level.

## **Effect on receipt**

The link error recovery procedure shall be performed.

# **4. N\_SAPs**

N\_SAPs provide an interconnection between the Network level and the overlying level (i.e. transport level) and a transmission of different kinds of data from the one level to another in both directions simultaneously. The interconnection is performed by use of primitives, which are used for transmission of the particular data in the corresponding direction.

There are three service access points (SAP):

- N\_TIME\_SAP SAP for transmission of Time-Codes;
- N\_DATA\_SAP SAP for transmission of different kinds of data;

• N\_SERVICE\_SAP – SAP for transmission of control data, including error indication.

# **4.1. N\_TIME\_SAP**

N\_TIME\_SAP provides Time-Codes transmission between the Network level and the overlying level in both directions simultaneously. The source application initiates the transmission of Time-Codes which should be received by the destination application.

# **N\_TIME\_SAP Primitives**

The primitive covered in this section is listed in Table 20.

#### Table 20 N\_TIME\_SAP Primitives

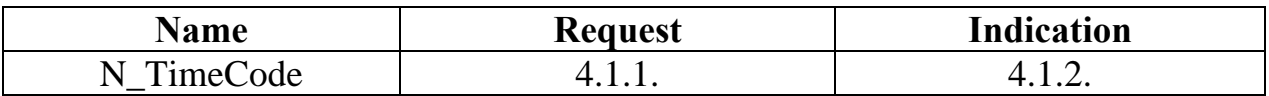

The parameter used for this primitive is defined in Table 21.

Table 21 N\_TIME\_SAP Primitive Parameter

| <b>Name</b> | Type        | Value | <b>Description</b>      |
|-------------|-------------|-------|-------------------------|
| TimeCode    | <b>Byte</b> | 0.63  | Defines the value of    |
|             |             |       | system time to be       |
|             |             |       | distributed across the  |
|             |             |       | network. Bits number 6  |
|             |             |       | and 7 are control flags |

### **4.1.1. N\_TimeCode.req**

This primitive is used to send Time-Codes from the overlying level to the Network level.

The semantics of this primitive are:

N\_TimeCode.req( TimeCode )

The parameter used for this primitive is defined in Table 21.

## **When Generated**

The overlying level shall generate N\_TimeCode.req primitive when it has a Time-Code to transmit to the Network level.

### **Effect on receive**

The time code shall be passed to the underlying level.

# **4.1.2. N\_TimeCode.ind**

This primitive is used to send Time-Codes from the Packet level to the overlying level.

The semantics of this primitive are:

N\_TimeCode.ind( TimeCode )

The parameter used for this primitive is defined in Table 21.

# **When Generated**

The Network level shall generate N\_TimeCode.ind primitive when it has a Time-Code to transmit to the overlying level.

# **Effect on receipt**

The time code shall be processed in accordance with overlying level algorithm.

# **4.2. N\_DATA\_SAP**

N\_DATA\_SAP provides transmission of data characters and end-of-packet markers (EOP and EEP) between the Network level and the overlying level in both directions simultaneously. Source application initiates the transmission of data characters and end-of-packet markers, which should be received by the destination application.

# **N\_DATA\_SAP Primitives**

The primitives covered in this section are listed in Table 22.

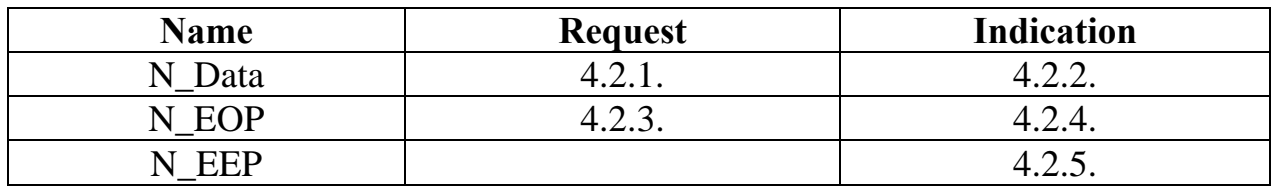

## Table 22 N\_DATA\_SAP Primitives

The parameter used for these primitives is defined in Table 23.

#### Table 23 N\_DATA\_SAP Primitive Parameter

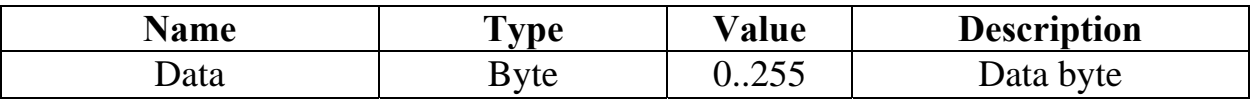

#### **4.2.1. N\_Data.req**

This primitive is used to send a data character from the overlying level to the Network level.

The semantics of this primitive are:

N\_Data.req( Data )

The parameter used for this primitive is defined in Table 23.

#### **When Generated**

The overlying level shall generate N\_Data.req primitive when it has a data character to transmit to the Network level.

#### **Effect on receipt**

The data character shall be passed to the underlying level.

#### **4.2.2. N\_Data.ind**

This primitive is used to send a data character from the Network level to the overlying level.

The semantics of this primitive are:

N\_Data.ind( Data )

The parameter used for this primitive is defined in Table 23.

#### **When Generated**

The Network level shall generate N\_Data.ind primitive when it has a data character received from the underlying level.

#### **Effect on receipt**

The data character shall be processed in accordance with overlying level algorithm.

#### **4.2.3. N\_EOP.req**

This primitive is used for transmission of an EOP from the overlying level to the Network level.

The semantics of this primitive are:

N\_EOP.req( )

## **When Generated**

The overlying level shall generate the N\_EOP.req primitive to indicate the end of packet.

## **Effect on receipt**

The EOP notification shall be passed to the underlying level.

# **4.2.4. N\_EOP.ind**

This primitive is used for transmission of an EOP from the Network level to the overlying level.

The semantics of this primitive are:

N\_EOP.ind( )

## **When Generated**

The Network level shall generate the N\_EOP.ind primitive to indicate the end of packet.

## **Effect on receipt**

The reception shall be regarded as end of packet.

# **4.2.5. N\_EEP.ind**

This primitive is used for transmission of an EEP from the Network level to the overlying level.

The semantics of this primitive are:

N\_EEP.ind( )

## **When Generated**

The Network level shall generate the N\_EEP.ind primitive to indicate the error end of packet.

## **Effect on receipt**

The reception shall be regarded as error end of packet.

# **4.3. N\_SERVICE\_SAP**

N\_SERVICE\_SAP provides the transmission of control data between the Network level and the overlying level in both directions simultaneously. This control data comprises information about errors and disconnection and reset signal.

### **N\_SERVICE\_SAP Primitives**

The primitives covered in this section are listed in Table 24.

Table 24 Summary of N\_SERVICE\_SAP Primitives

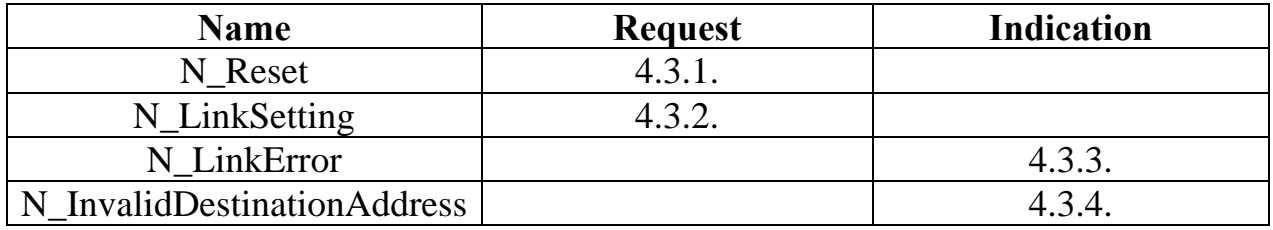

The parameter used for these primitives is defined in Table 25.

Table 25 N\_SERVICE\_SAP Primitive Parameter

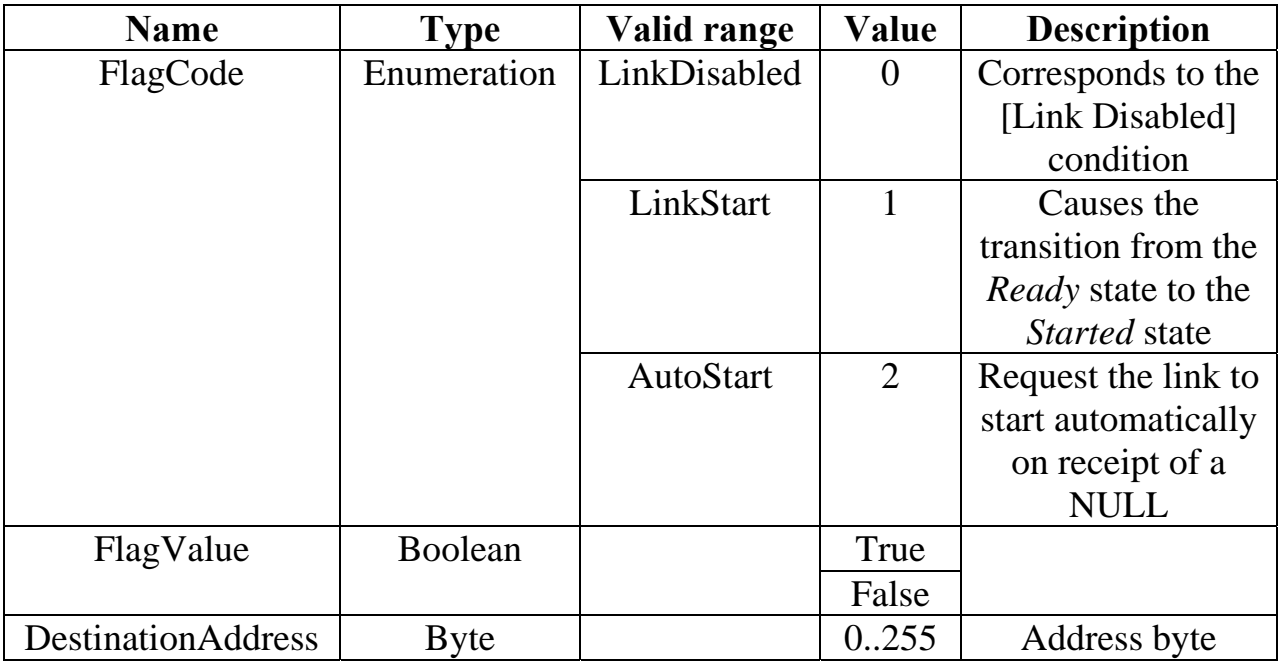

## **4.3.1. N\_Reset.req**

This primitive requests to reset the Network level.

The semantics of this primitive are:

N\_Reset.req ( )

## **When Generated**

This primitive is generated by the overlying level in order to reset the Network level.

## **Effect on receipt**

The reset of the Packet level shall be required.

# **4.3.2. N\_LinkSetting.req**

This primitive requests to change the link settings.

The semantics of this primitive are:

N\_LinkSetting.req( FlagCode, FlagValue )

The parameters used for this primitive is defined in Table 25.

## **When Generated**

This primitive shall be generated by the overlying level in order to change the state of a link interface flag.

## **Effect on receipt**

The change of the indicated flag shall be passed to the Packet level.

## **4.3.3 N\_LinkError.ind**

This primitive reports the occurrence of a link error to the overlying level.

The semantics of this primitive are:

N\_LinkError.ind( )

## **When Generated**

This primitive shall be generated by the Network level when a link error notification is received from the underlying level.

### **Effect on receipt**

The link error information can be processed in accordance with overlying level algorithm.

## **4.3.4. N\_InvalidDestinationAddress.ind**

This primitive is used to report reception of a packet with invalid destination address.

The semantics of this primitive are:

N\_InvalidDestinationAddress.ind( DestinationAddress )

The parameter used for this primitive is defined in Table 25.

# **When Generated**

This primitive shall be generated by the Network level when the received packet has an invalid destination address.

# **Effect on receipt**

Information about the invalid destination address can be processed in accordance with overlying level algorithm.